#### Powered By InTechZone

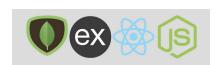

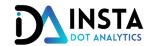

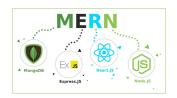

## MERN STACK DEVELOPMENT

MONGODB + EXPRESSS + REACT + NODE.JS

## GETTING STARTED

- INTRODUCTION
- INSTALLING DEPENDENCIES
- EXPLORING THE PROJECT STRUCTURE

### A FRONTOEND WEB DEVELOPER MASTERCLASS

- HTML
- CSS
- JAVASCRIPT
- JQUERY

## MODERN JAVASCRIPT

- JAVASCRIPT IN HTML
- WINDOW OBJECT DOM AND LOCAL STORAGE
- VARIABLES USING VAR, LET AND CONST
- CONST AND OBJECT
- TEMPLATE STRINGS
- FUNCTION AND DEFAULT ARGUMENTS
- ARROW FUNCTION AND RETURN KEYWORD
- THIS KEYWORD
- OBJECT DESTRUCTING
- ARRAY DESTRUCTING
- SPREAD OPERATOR
- REST OPERATOR
- FUNCTION AND PROTOTYPE
- CLASSES
- EXENDING CLASS

### LEARNING NODE

- INTRODUCTION AND SETUP
- V8: THE JAVASCIPT ENGINE
- THE NODE CORE
- MODULES, EXPORTS, AND REQUIRE
- EVENTS AND THE EVENT EMITTER
- ASYNCHRONOUS CODE, LIBUV, THE EVENT LOOP, STREAMS, FILES, AND MORE
- HTTP ADN BEING A WEB SERVER
- NPM: THE NODE PACKAGE MANAGER
- EXPRESS

## LEARNING REACT

- CREATE REACT APP
- CREATING A FORM
- HTML TO JSX
- RECCT STATE AND EVENT HANDLERS
- MAKING API REQUEST USING FETCH
- HANDLING CORS ERROR
- RENDERING DATA
- EXTERNAL API REQUEST
- FETCH TO AXIOS
- REUSABEL COMPNENTS
- CSS IN REACT
- USING ANT DESIGN
- LOADING STATE

## ROUTES, MIDDLEWARES AND CONTROLLERS

- MIDDLEWARES
- ROUTES AND CONTROLLERS

#### MONGODB SETUP

- MONGODB CONNECTION THEORY
- SIGNUP TO MONGO ATLAS
- CONNECT TO MONGODB
- DOTENV AND GITIGNORE
- USING IMPORT EXPORT IN NODE.JS

### ROUTING AND PAGES

- CREATING PAGES
- REACT ROUTER
- SEO AND NEXT.JS

### STARTING SOCIAL NETWORK PROJECT

- SOCIAL NETWORK PROJECT
- NEXT.JS SETUP
- BOOTSTRAP CSS
- NAVIGATION
- PUBLIC FOLDER

# • USER REGISTRATION, SCHEMAS AND BCRYPT

- REGISTER PAGE
- REACT STATE AND ONCHAGE EVENT
- USING AXIOS
- SERVER SETUP
- ROUTES AND CONTROLLERS
- USER MODEL
- BCRYPT HASH AND COMPARE
- REGISTER USER
- TOAST NOTIFICATIONS
- ANT DESIGN MODAL
- ENV, VALIDATION AND FORM CLEANUP
- LOADING STATE
- BACKGORUND IMAGE
- AUTHFORM COMPNENT

## USER LOGIN, CONTEXT AND AUTHORIZATION

- USER LOGIN AND JWT TOKEN
- GLOBAL STATE USING CONTEXT
- LOCAL STORAGE
- ACTIVE LINKS
- REDIRECT LOGGED IN USER
- USING POSTMAN
- VERIFY CURRENT USER TOKEN

- AXIOS CONGIGRATION
- FOROGT PASSWORD
- CREATING POST
- IMAGE UPLAOD
- RENDERING POSTS
- POST UPDATE AND DELETE
- USER PROFILE UPDATE
- USERS FOLLOW AND UNFOLLOW
- POST LIKE AND UNLIKE
- POST COMMENTS
- USERS SEARCH AND PUBLIC PROFILE
- POSTS SERVER SIDE RENDERING AND SEO
- SOCKET.IO AND REALTIME POSTS
- ADMIN ACCESS
- DEPLOYING OUR APP
  - DIGITAL OCEAN SETUP
  - SSH ACCESS
  - PUSH CODE TO GITHUB
  - INSTALLING NODE.JS, NGINX AND GIT CLONE
  - RUNNING SERVER, MONGODB AND COMMIT CHANGES
  - RUNNING REACT AND NEXT.JS CLIENT